# Photoshop Free Download For Windows 7 32 Bit

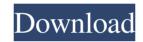

# Guide Guide Plugin For Photoshop Cs6 Free Download Free

In this tutorial, we take you through the basics of the Photoshop file structure, layers, and their function, and how to organize and manipulate your images with the tool. Getting Started With Photoshop First, you will need to start a new document in Photoshop. You can do so by going to File > New, or by pressing Command + Shift + N. The New Image dialog opens, allowing you to choose your new document, size, and color settings. Photoshop will give you the option to create a new Photoshop file, open an existing document, or open the default file template in Photoshop. Activate the new document by clicking OK. Next, you will need to set the size of your document. Most graphics and web design are created at 300 dpi (dots per inch), but other sizes are available. A good size to start is 3600 x 2200 pixels, as that size (width x height) is standard for most monitors, and will also give you plenty of room for layer stacking and saving. Create a New Document in Photoshop Next, you will need to make a new layer. A layer is a container or container-like object that groups and holds properties of an image together. You can think of it like a wrapper for your graphic. Activate the New Layer dialog box by pressing Command + Shift + L. Use the arrows to select the New Layer button, and click it to choose Create New Fill or Create New Stencil. In the New Layer dialog box, you can change the name of your new layer by clicking the name displayed there and entering a new name. Type in a name for your layer and press Enter to create a new, unnamed layer. The New Layer dialog box is a standard Photoshop dialog box. You can choose to fill the layer with a color of your choice, keep the layer white so that it doesn't show, or turn off the layer so that you can see what's underneath. Drag the color picker icon to set the color of your new layer to black, making the layer black by default. Your new layer, the 'pencil', is ready for you to start editing. You can create multiple layers in the same document. Layers can be stacked on top of each other to make edits and layout. Use Layers to Organize Your Images Once you have a new layer in Photoshop, it

### Guide Guide Plugin For Photoshop Cs6 Free Download Crack+ Activator (Updated 2022)

The purpose of this is to help you be a better user of Photoshop and make image editing easier for beginners. You will learn all the advantages of Pixelmator, the new and popular alternative to Photoshop. If you are new to Photoshop and want to know what the difference is between Photoshop and Photoshop Elements, read this article first: "6 Things You Must Know Before Using Photoshop". Is It Worth Buying Photoshop Elements? You may have heard about Photoshop because of the professional photographers who use it. Whether you're a photographer or not, Photoshop Elements provides a decent alternative to the professional version. Some people avoid using Photoshop because they think it's too complicated or that their graphics tablet is not compatible. However, since Photoshop has the best and most refined features, the learning curve is quite steep. Image processing technology is now available in Photoshop that allows you to process images using a single click. This saves you time and energy which can be further harnessed for more creative projects. Most photographers need to edit images from the files they shoot. That is why they learn the basics of Photoshop and use it extensively. This way they can show their work in their portfolio and help other photographers know their best technique. Both the free and the paid versions of Photoshop are excellent graphic editing tools with powerful features. Photoshop is geared towards professionals while Photoshop Elements is oriented towards beginners. Both offer a wide range of features that will allow you to create graphics, edit images, convert colors, add special effects and even create animation. In other words, Photoshop and Photoshop Elements are both powerful graphic editors with a wide range of tools and user-friendly interfaces. Learn Photoshop and Photoshop Elements while you create graphics, design websites or even create your own artwork. Get started with our comprehensive Photoshop Elements tutorial. The New Photoshop Elements Freebie: How to Use It Both Photoshop and Photoshop Elements come with extensive tutorials in their help systems. That's right; a free Photoshop Elements version is available. You can also find the best alternative to Photoshop at a lower price. You can start using this for editing images or making graphics for websites. Elements has all the tools you need to create images, give it a new dimension and show your creativity. It's no secret that many people stick to Photoshop. Why go through a new graphics editing tool when Photoshop has all the tools you need in the one application? Photoshop Elements 05a79cecff

# Guide Guide Plugin For Photoshop Cs6 Free Download (Final 2022)

Actor Robert De Niro was this week spotted surprising children at a Brooklyn school in New York and helping out with their classroom clean up. The film-maker's children Marty, 17, and Grace, 12, were seen at the Manhattan South High School donning their father's iconic white suit as the trio went about the task of helping students to clean out their classrooms. A source told People: "Marty and Grace's father was at the school helping students move furniture to make room for the incoming freshman class." "On their way to class, they spotted Robert De Niro, recognized him and came over to him. They all chatted for a bit before Robert said he would help clean the classrooms." "While it may not seem like the type of thing your average actor would do, Robert is a fantastic person. Plus he's got an awesome daughter!" Robert De Niro, 69, has dedicated his life to bringing education to children and recently made a poignant speech at the National Teacher of the Year awards in New York. He told the packed audience at the Manhattan Hilton: "I'm a teacher; it's one of my true loves. I want to see a children's garden where they grow their vegetables. "I want to see them do math and I want to see them do it so well that they can go to Cornell and Harvard." The actor was given the National Teacher of the Year award at the gala, beating out Adam Driver and Sandra Bullock. This story originally appeared in The Sun. The present invention relates to a trimmer assembly for use with a housing containing an electric shaver. There are many trimmers available on the market. Such trimmers usually comprise a fixed prong received in the housing of an electric shaver. These prongs are sharp and are received in the shaver housing to cut hairs to be shaved. A beard trimmer usually comprises a cap pivotally or slidably mounted on the housing. Beard trimmers usually include an electric motor providing rotational movement to the cap. This rotation causes rotation of the cutting element and movement of the cutting element out of and into the housing to cut hairs to be shaved. In the prior art, U.S. Pat. No. 5,087,030 issued to Ogawa et al. discloses

### What's New In?

There are several different brushes that can be used to apply transparency, strokes, gradients, and so on. Brushes can have several different settings. For example, the width and the opacity of the brush can be adjusted. Below are a few tips and tricks about brushes. Aperture and Diameter There are several different sizes of brushes. You can select the Brush Size (2nd option from the right) and change the size and opacity settings. For a fixed-size brush, the only option available is the diameter. This is the diameter in pixels of the brush, not the size of the brush tip. For example, in the next image, the brush size is 90 pixels. The diameter of the brush is actually 20 pixels. However, the brush is a fixed-size brush, so the size of the brush changes according to the size and opacity settings. In the below image, the brush size is 14 pixels, and its diameter is 30 pixels (14 x 3). If you want to create a brush whose tip size can be set, you can use the first option in the toolbox, the Brush Tip Size (1st option from the right). Overlap and Spacing You can set the brush to overlap or space over the image. This is useful when overlapping multiple layers to get a combined brush effect. Click the Brush Properties icon at the bottom right of the image below to access this option. Interpolate You can use the Interpolate option to prevent the background color of a brush to show through from the background when the brush is applied. If you move the brush over an image that's not a solid color, the color can disappear in the area that the brush is moved over. Click the Brush Properties icon to access this option. Use an Eraser You can use the Eraser tool to remove unwanted pixels. This can be useful for removing small lines in illustrations that are not part of the design. You can use the Eraser brush to remove the pixels that are needed and leave the surrounding pixels intact. To create an Eraser brush, first make a brush from a type of tool as shown in the next image. Then select the Eraser tool and click the Eraser option. The following image shows the settings for the Eraser tool. The Circle Eraser is the most common version of the Eraser. You can click the

# System Requirements For Guide Guide Plugin For Photoshop Cs6 Free Download:

- OS: Win7, Win8, Win8.1, Win10 (64-bit) - Processor: Intel Core i3 / i5 / i7 - RAM: 6GB - GPU: NVIDIA GeForce GTX 970 / AMD Radeon R9 290 - DirectX: Version 11 - Resolution: 1280x720 - Additional Notes: Should work on all monitors - Dual Shock controllers may not work on multiple displays - The Windows logo may be missing on some monitors - The game may slow down with un

https://eafuerteventura.com/?p=21432

https://www.zenitel.com/system/files/webform/ormota549.pdf

https://isihomeopatia.com.br/blog/index.php?entryid=2214

https://celticminkjewelry.com/how-to-download-photoshop-cc-2020-free/

https://juncty.com/wp-content/uploads/2022/07/photo editing presets photoshop free download.pdf

http://buyzionpark.com/?p=25379

https://mandarinrecruitment.com/system/files/webform/english-language-for-photoshop-cs6-download.pdf

https://taxi2b.social/upload/files/2022/07/Q1jaPLFjmD1soOvAnpPa 01 df8b8c9a2083d85b2e8838b34000e9c2 file.pdf

https://l1.intimlobnja.ru/photoshop-cs6-activation-23-24-20-activation-photoshop/

https://cwdesignshop.com/wp-content/uploads/2022/07/Photoshop Product key.pdf

http://www.latablademultiplicar.com/wp-content/uploads/2022/07/adobe\_photoshop\_no\_download.pdf

https://pharmacienstat.com/wp-content/uploads/2022/07/Photoshop Cs 8 Free Download.pdf

https://amphenolalden.com/system/files/webform/enchleig210.pdf

https://www.sprutha.com/wp-content/uploads/2022/07/Simple Photoshop Action 5D remove wrinkles and fine lines.pdf

https://instafede.com/how-to-install-photoshop-cs6-in-ubuntu-2/

https://magiclifequicksell.com/wp-content/uploads/2022/07/photoshop\_cs4\_app\_free\_download.pdf

https://www.waldportoregon.gov/sites/g/files/vyhlif6536/f/uploads/public records request policy and form .pdf

https://spieslike.me/upload/files/2022/07/IWO3xrUMjFL2S1nLNm8f 01 df8b8c9a2083d85b2e8838b34000e9c2 file.pdf

 $\underline{https://delicatica.ru/2022/07/01/photoshop-elements-download-windows-mac-os-x-linux-mobile-software-free/linux-mobile-software-free/linux-mobile-softwar$ 

https://dealstoheal.com/?p=2122

4/4